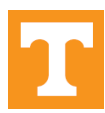

## **Fleet Management Bus Request Form**

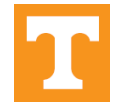

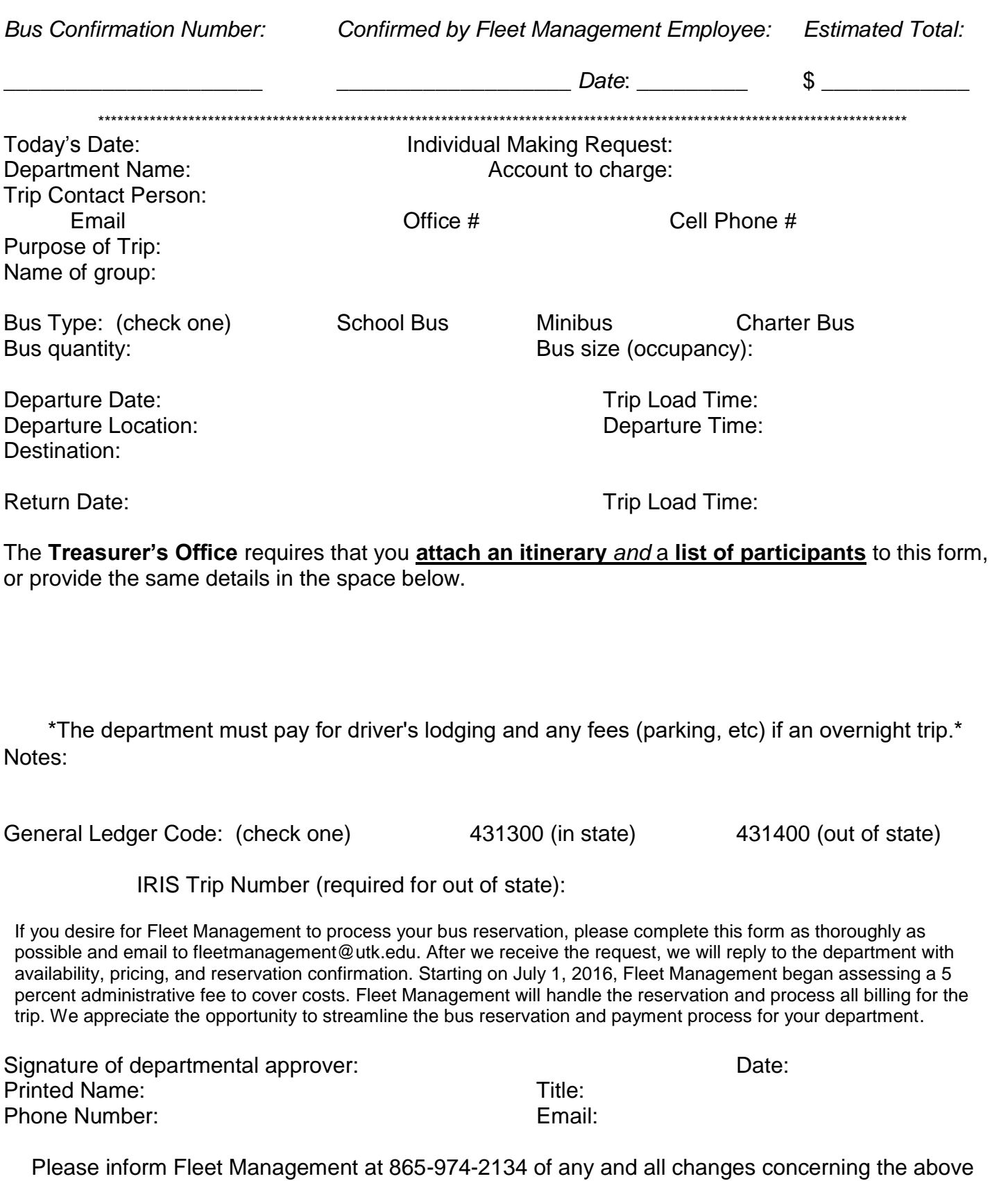

Fleet Management at 865-974-2134 of any and all changes concerning the above<br>information. Office hours are Monday through Friday 8am to 5pm.